## **Adafruit 30mm Dots - 12V Digital RGB LED Pixel (20er Strang)**

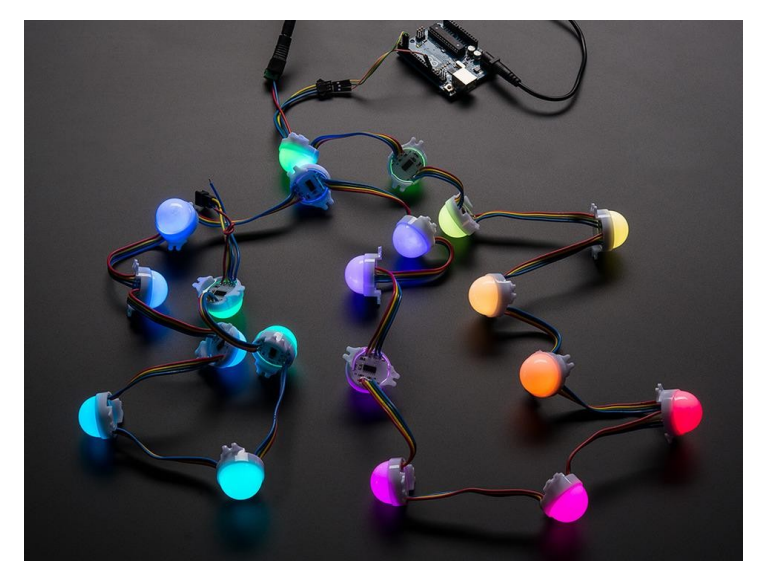

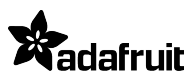

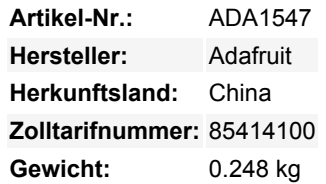

RGB-Pixel sind digital steuerbare Lichter, die Sie auf jede Farbe einstellen oder animieren können. Jeder runde "Pixel-Cluster" enthält 3 RGB-LEDs und einen Controller-Chip, der auf eine Platine gelötet ist. Das Pixel ist dann mit einem durchsichtigen weißen 'Punkt' umhüllt, um es wetterfest zu machen. Dies sind ziemlich große Pixel, aber sie sind einfach zu montieren, mit zwei Plastikflanschen. Sie werden typischerweise zur Herstellung von Schildern für den Außenbereich verwendet. Im Vergleich zu unseren anderen LED-Punkten, sind diese viel größer und viel heller, gut für größere Installationen.

Die Pixel sind über ein 4-adriges Kabel verbunden. +12VDC, Masse, Daten und Takt. Die Daten sind von einem Pixel zum nächsten nach unten verschoben, so dass Sie den Strang leicht abschneiden oder weitere am Ende anbringen können.

Jeder Punkt ist digital gesteuert, mit einem internen 8-Bit-PWM-LED-Treiber (24-Bit-Farbe für 16 Millionen verschiedene Farbtöne). Die Pixel müssen von einem Mikrocontroller getaktet werden, wir haben einen Beispielcode unten verlinkt, der auf einem Arduino funktioniert, es sollte einfach sein, ihn an jeden anderen Mikrocontroller anzupassen.

Die Pixel verwenden 3 x 5050 RGB-LEDs, und der Punkt hat eine volle 180-Grad-Farbverteilung aufgrund der transluzenten Natur. Alle LEDs werden auf einmal gesteuert, so dass Sie nicht ein Pixel mit den drei LEDs verschiedene Farben haben können. (Farbsteuerung ist pro einzelnen Punkt 3-LED-Pixel nur) Die gesamte maximale Helligkeit aller LEDs ist etwa 4000mcd. (Bitte beachten Sie: mcd Bewertungen von LEDs sind notorisch von den meisten LED-Verkäufer aufgeblasen, so extra-skeptisch sein, wenn die Überprüfung der LED-Bewertungen)

Verkauft durch den Strang, jeder Strang hat 20 Pixel in Serie! Jeder Strang hat zwei JST SM 3-Pin-Steckverbinder, so dass Sie mehrere Stränge in einer Reihe anschließen können, so viele wie Sie wollen, achten Sie einfach darauf, wie viel Strom sie wollen. Die beiden Stromkabel sind separat herausgeführt, um die Verdrahtung zu erleichtern, ein 2,1mm-Klemmenblock-Adapter ist hier praktisch, um eine DC-Stromversorgung anzuschließen. Wir haben eine 12V/5A-Versorgung, die in der Lage sein sollte, 2 oder mehr Stränge zu betreiben (je nach Stromverbrauch). Die LEDs werden mit Konstantstrom betrieben, so dass Sie gleichmäßige Farben über den gesamten Strang hinweg haben, solange Sie eine stabile 12V-Versorgung haben

Sie können diese mit einem Arduino über zwei beliebige Mikrocontroller-Digitalpins ansteuern, [sehen Sie sich diese Bibliothek an, die](https://github.com/adafruit/Adafruit-WS2801-Library) [auch Beispielcode](https://github.com/adafruit/Adafruit-WS2801-Library) zur Demonstration der Stränge enthält und lesen Sie unbedingt unser [sehr ausführliches Tutorial](http://learn.adafruit.com/36mm-led-pixels/) zur Verwendung an! Da diese in ihrer Funktionsweise nahezu identisch mit den 36mm-Pixeln sind, wird Sie diese Anleitung zum Strahlen bringen.

## **Weitere Bilder:**

## **Datenblatt**

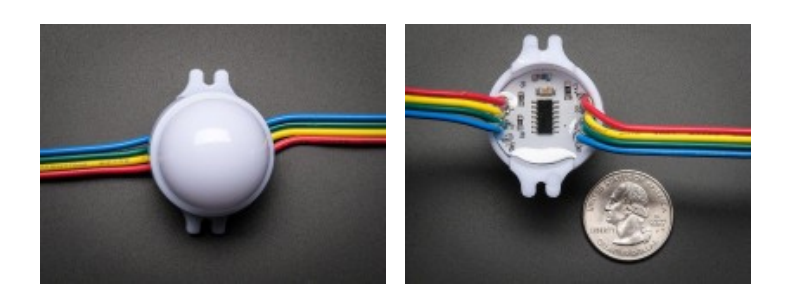